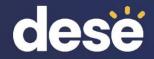

# Timeline of Tasks in PearsonAccess Next

## Timeline of Tasks in PAN to Complete **Before** Testing for <u>Principals/Test Coordinators</u>

#### Now

Continue to update student info in PAN (SR/PNP)

Conduct Preliminary System Test/Infr. Trial Enrollment Transfer Work Requests (as needed)

See <u>recommended</u> <u>dates</u> for Infrastructure Trial 2 weeks before testing

Create PAN Sessions and add students

Verify accommodations in PAN

Recommended to be completed by principals/test coordinators, but can also be done by • District or School Test Coordinator • Tech Coordinator

# Up to 2 days before testing

Prepare PAN Sessions Print testing tickets

Recommended to be completed by principals/ test coordinators, but all PAN users have access to do these tasks.

MASSACHUSETTS Department of Elementary and Secondary Education Timeline of Tasks in PAN to Complete **During** Testing for <u>Principals/Test Coordinators</u>

**Test Day** 

**Unlock PAN Sessions** 

**Distribute testing** 

tickets to Test

**Administrators** 

## 1 day before testing

**Start PAN Sessions** 

Recommended: Principals/test coordinators, but all PAN users have access to do this.

Recommended: test administrators unlock PAN Sessions, but all PAN users have access to do this. During Testing

Resolve incorrect accommodations Manage makeup testing Void tests as needed

These tasks should be completed by principals/test coordinators.

MASSACHUSETTS Department of Elementary and Secondary Education Timeline of Tasks for in PAN to Complete After Testing for Principals/Test Coordinators

# **After Testing**

Mark tests complete Fill in Not Tested codes Void tests Stop PAN Sessions

Recommended: principals/test coordinators stop PAN Sessions, but all PAN users have access to this. The other tasks should be completed by principals/test coordinators.

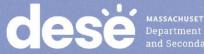

## Timeline of Tasks in PAN to Complete Before and During Testing for <u>Test Administrators</u>

# Up to 2 days before testing

Verify that students have the correct test forms, including accommodations

Note that this should be done after Sessions have been prepared. 1 day before testing

**Start PAN Sessions** 

Recommended: Principals/test coordinators, but all PAN users have access to do this.

### **Test Day**

Unlock PAN Sessions Distribute testing tickets to students Monitor students in PAN Resume students who exit TestNav unexpectedly

Recommended: Test administrators unlock PAN Sessions, but all PAN users have access to do this.

Department of Elementar and Secondary Education